# $\bar{\rm IV}$

# $\label{eq:postgreen} {\rm PostgreSQL}$

# $115703\mathrm{F}$

:  $25 \t 10 \t 6$ 

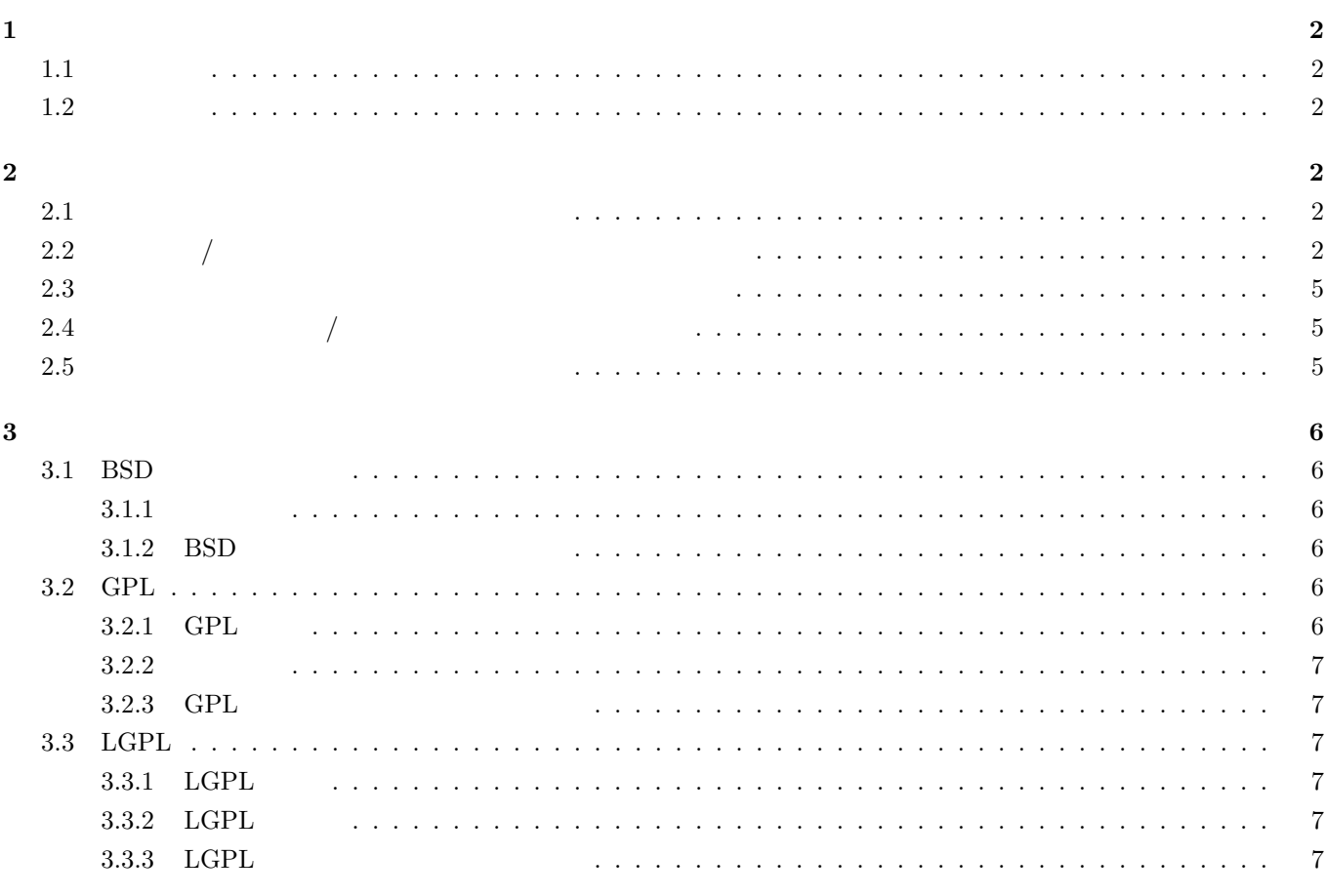

**4** 参考文献 **8**

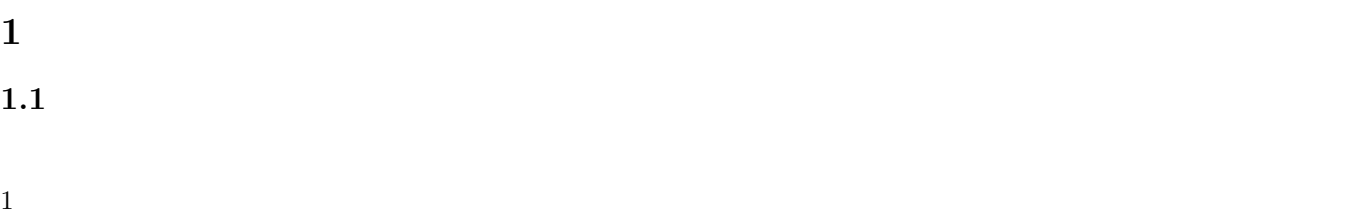

# $1.2$

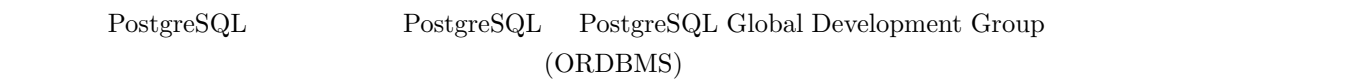

# **2** 調査結果

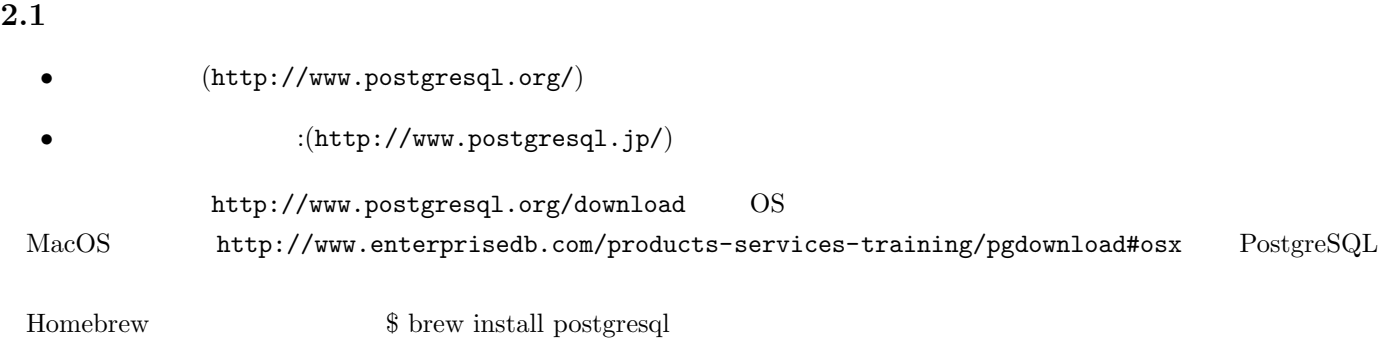

 $\overline{\mathbf{1}}$ 

#### **2.2** フォルダ**/**ファイルの配置はどのようになっているのか。

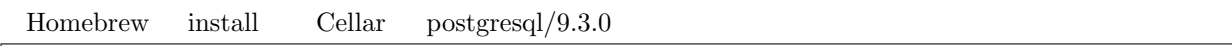

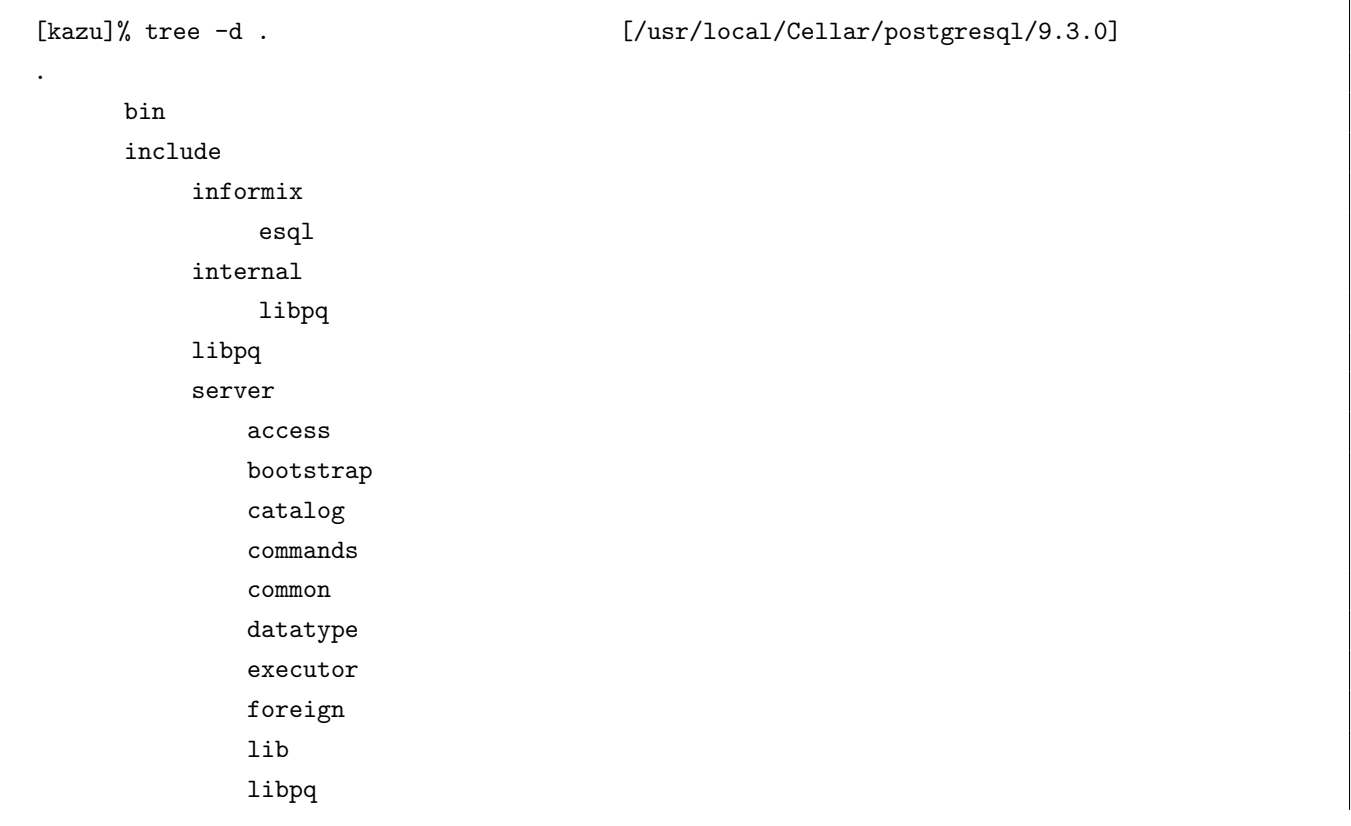

mb ├── nodes optimizer ├── parser port  $win32$ │ │ ├── arpa  $netinet$  $sys$ win32\_msvc sys portability postmaster regex replication rewrite snowball libstemmer storage  $\mathtt{tcop}$  $t$ search dicts utils ├── lib pgxs  $config$  $src$ makefiles test  $regress$  ${\tt pkgconfig}$ share ├── doc postgresql extension html  $\mathtt{man}$  $man1$  $man3$  $man7$ postgresql extension timezone Africa America Argentina Indiana

Kentucky North\_Dakota Antarctica  $Arctic$  $Asia$  $Atlantic$ Australia Brazil  $Canada$  $Chile$  $Etc$  $Europe$  $Indian$ Mexico Mideast Pacific  $US$  $time$ zonesets  $\tt tsearch\_data$ 

#### 84 directories

#### binary

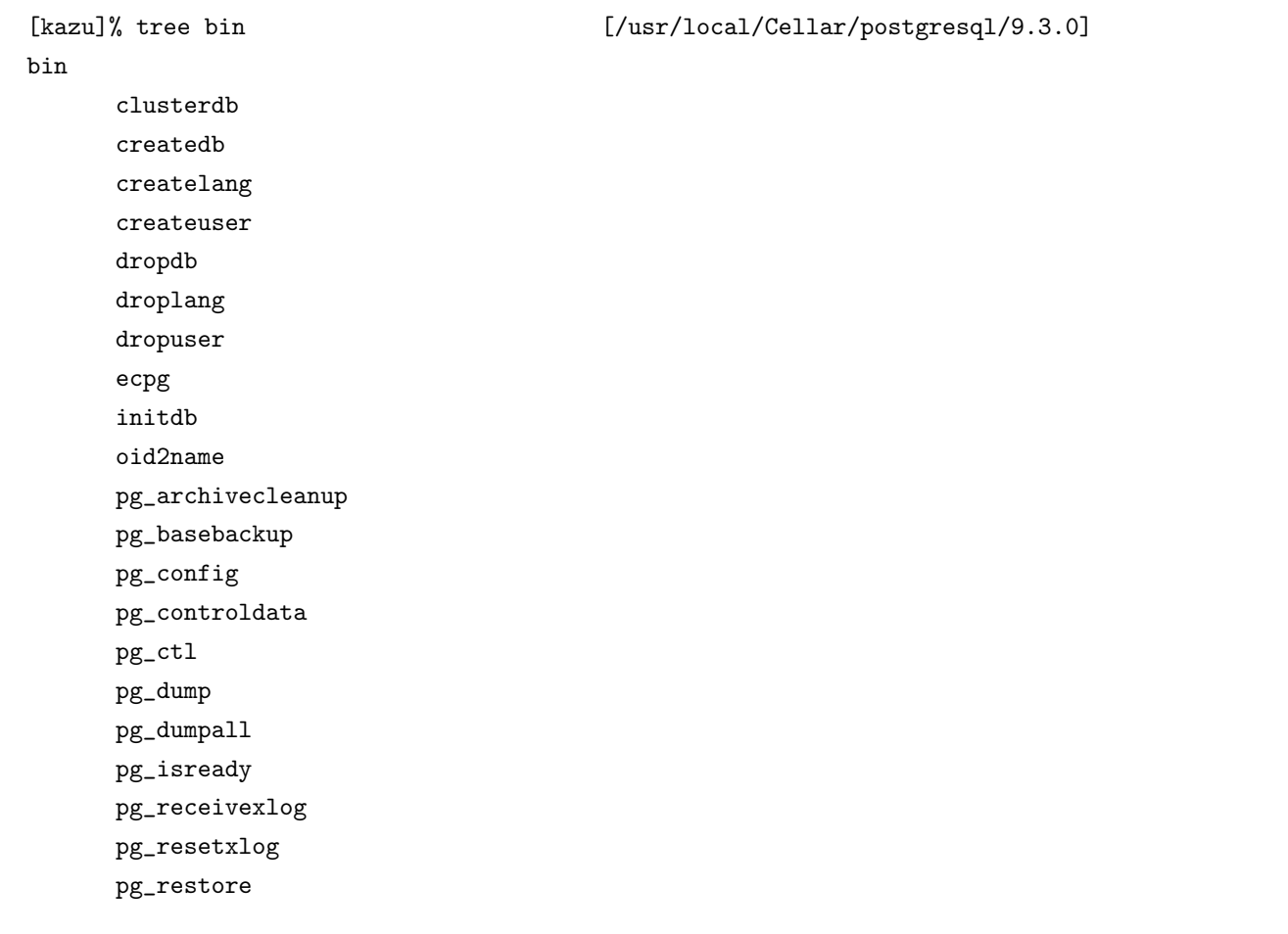

 $pg\_standby$ pg\_test\_fsync pg\_test\_timing pg\_upgrade pg\_xlogdump pgbench pltcl\_delmod pltcl\_listmod pltcl\_loadmod ├── postgres postmaster -> postgres ├── psql reindexdb vacuumdb vacuumlo

#### **2.3**  $\blacksquare$

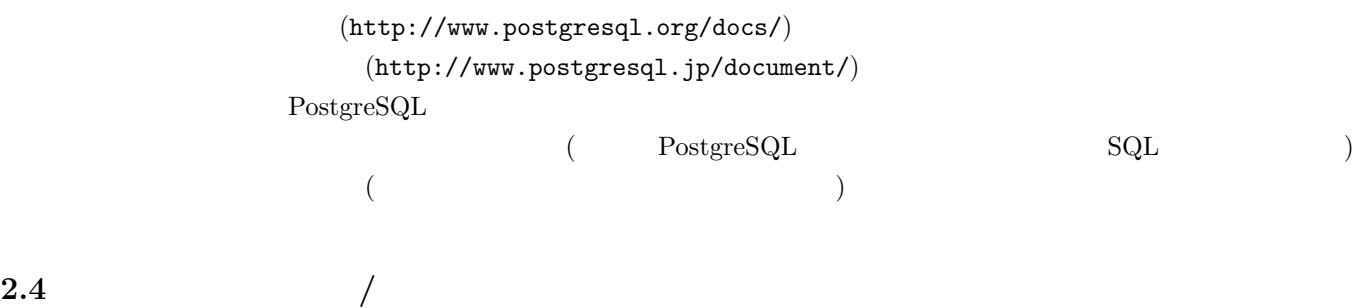

honda@postgresql.jp

#### **2.5**  $\blacksquare$

BSD  $\overline{f}$ 

 $(\texttt{http://www.postgresql.org/about/licence/})$ 

**3**  $\overline{\phantom{a}}$ 

# **3.1 BSD**

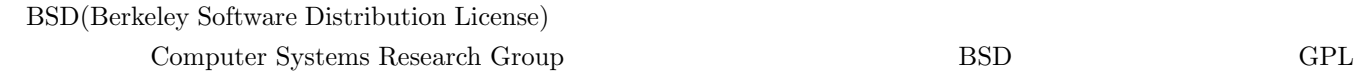

#### $3.1.1$

 $1.$ (a) BSD  $\overline{S}$  $\left( \mathrm{b}\right)$ 

2. 配布の条件

- $(a)$
- $(b)$
- $(c)$

 $\rm BSD$ 

3. 再配布

 $(a)$  BSD

 $\left( \mathrm{b}\right)$ 

#### **3.1.2** BSD

- *•* Apache Software License
- *•* Sendmail License
- *•* PHP License
- *•* Python License

BSD <sub>3</sub>

## **3.2 GPL**

#### **3.2.1 GPL**

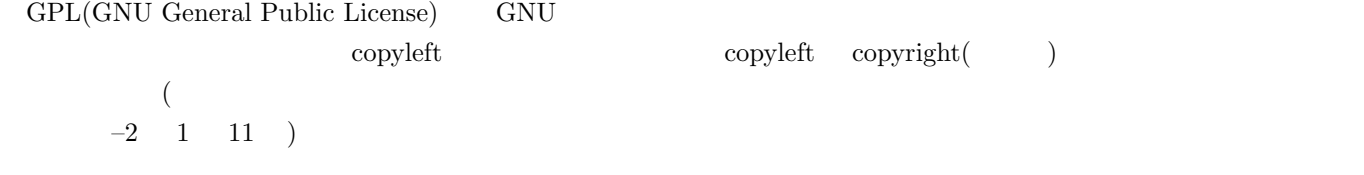

#### $3.2.2$

- GPL  $\mathcal{L}$  $1.$  $2.$  $3.$
- $4.$

 $\text{BSD}$ 

#### **3.2.3** GPL

- Linux
- GNU  $(GCC)$
- *•* WordPress
- *•* XOOPS

### **3.3 LGPL**

#### **3.3.1 LGPL**

LGPL(GNU Lesser General Public License) Lesser GPL

#### **3.3.2** LGPL

 $1.$  (private)  $($ 

 $2. \text{ LGPL}$ 

LGPL Libraly GPL

### **3.3.3 LGPL**

- 1. OpenOffice.org
- 2. Mozilla
- **4** 参考文献
- [1] PostgreSQL Wikipedia http://ja.wikipedia.org/wiki/PostgreSQL
- [2] GNU General Public License Wikipedia http://ja.wikipedia.org/wiki/GNU\_General\_Public\_License
- [3] GNU Lesser General Public License Wikipedia http://ja.wikipedia.org/wiki/GNU\_Lesser\_General\_Public\_License
- [4] Web Figure 2012 Solution Section 2013 Section 2014 Section 2014 Section 2014 Section 2014 Section 2014 Section 2014 Section 2014 Section 2014 Section 2014 Section 2014 Section 2014 Section 2014 Section 2014 Section 201 http://kojika17.com/2011/01/web-designers-have-to-remember-license-summary.html
- [5] Wikipedia http://ja.wikipedia.org/wiki/%E3%82%B3%E3%83%94%E3%83%BC%E3%83%AC%E3%83%95%E3%83%88